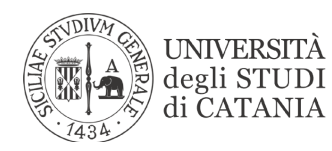

# **ISTRUZIONI LAUREANDI**

I laureandi dovranno inviare la seguente documentazione secondo le scadenze indicate sul sito web del CdLM in Medicina e Chirurgia.

**Si raccomanda di nominare i file correttamente (inserire prima il Cognome e poi il Nome\* ).**

Si ricorda a tutti gli studenti che NON devono prenotarsi sul portale per le ADE e la Prova Finale.

## **E-MAIL 1. PRE-VALUTAZIONE PUNTEGGIO DI LAUREA**

Oggetto: Cognome Nome Sessione di laurea

Indirizzo e-mail: laurea.medicina.ct@gmail.com In cc: presidenzamedicina@unict.it

Leggere con attenzione le istruzioni sui documenti necessari per la determinazione del punteggio pre-laurea che vanno inviati in un'unica e-mail: **File 1**: Autocertificazione punteggio di laurea (scaricare il nuovo modello 2023) Nome del file: Cognome\_Nome\_Sessione.xls

(es. Rossi\_Mario\_Ottobre2023.xls)

Formato: excel

**File 2**: Documenti punteggio di laurea

Nome del file: Cognome\_Nome\_Sessione.pdf

(es. Rossi\_documenti\_Ottobre2023.pdf)

Formato del file: pdf (unico file della dimensione massima di 2 MB)

Non si accetteranno file separati inviati separatamente o in formato non idoneo.

## **E-MAIL 2. CERTIFICATO INTERNATO**

Oggetto: Cognome Nome Sessione - Internato

Indirizzo e-mail: presidenzamedicina.tirocinio@unict.it

Allegare il certificato di internato compilato e firmato dal Relatore su carta intestata (fac-simile scaricabile dalla pagina "Lauree").

## **E-MAIL 3. ADE**

Oggetto: Cognome Nome Sessione - ADE

Indirizzo e-mail: presidenzamedicina.ade@unict.it

**File 1**. Compilare l'autocertificazione indicando tutte le ADE svolte (scaricabile alla pagina "Attività Didattica Elettiva")

Formato del file: word

**File 2**: Certificazioni delle ADE svolte

Formato del file: unico file in pdf contenente tutti i certificati

Per i certificati in cui non sono indicati i CFU, allegare una locandina o screenshot della pagina in cui sono indicate chiaramente le ore di attività, tenendo conto della regola generale che ≥ 4 ore = 0.5 CFU; ≥ 8 ore = 1 CFU; ≥ 12 ore = 1.5 CFU per gli immatricolati fino all'a.a. 2021-22. Per le attività svolte su Coursera, riportare i CFU indicati sul file pubblicato sul sito alla pagina "Attività Didattica Elettiva".

In caso di nota omonimia sia di Cognome che di Nome, inserire anche il numero di matricola: Cognome\_Nome\_1234567.

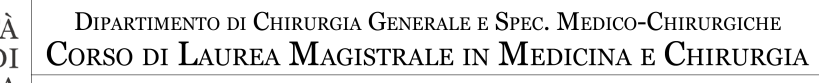

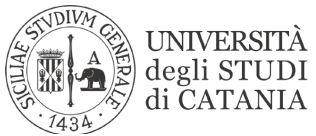

# **E-MAIL 4. TIROCINI PREGRESSI**

#### **ESCLUSIVAMENTE per gli studenti che hanno tirocini pregressi dal I al V anno non ancora verbalizzati sul portale.**

Oggetto: Cognome Nome Sessione - tirocini pregressi

Indirizzo e-mail: presidenzamedicina.tirocinio@unict.it

Allegare le certificazioni dei tirocini non verbalizzati in formato pdf indicando nel corpo della e-mail anno e codice (es. V anno: 1013026)

## **LAUREA NON ABILITANTE**

Gli studenti che hanno optato per la laurea non abilitante (anno di immatricolazione precedente al 2012-13) dovranno inviare la documentazione di seguito descritta:

#### **LM-41 (matr. L98) immatricolati prima dell'a.a. 2012-13 LS-46 (matr. 766)**

Studenti che hanno svolto il tirocinio professionalizzante di VI anno ma non è stato verbalizzato

**File 1**. Autocertificazione richiesta Laurea non Abilitante Oggetto: Cognome Nome Sessione – Laurea non abilitante Indirizzo e-mail: laurea.medicina.ct@gmail.com In cc: presidenzamedicina@unict.it

Da inviare insieme ai documenti per la valutazione del punteggio pre-laurea (vedi E-mail 1)

**File 2.** Documentazione utile alla registrazione del tirocinio professionalizzante di VI anno, qualora non fosse già stato verbalizzato

Oggetto: Cognome Nome Sessione – tirocinio VI non abilitante Indirizzo e-mail: presidenzamedicina.tirocinio@unict.it

Studenti che hanno il tirocinio professionalizzante di VI anno già verbalizzato

**File 1**. Autocertificazione richiesta Laurea non Abilitante

Oggetto: Cognome Nome Sessione – Laurea non abilitante

Indirizzo e-mail: laurea.medicina.ct@gmail.com

In cc: presidenzamedicina@unict.it

Da inviare insieme ai documenti per la valutazione del punteggio pre-laurea (vedi E-mail 1)

#### **Tab. XVIII o vecchio ordinamento**. (matr. 121 o 117)

Gli studenti dovranno inviare soltanto l'autocertificazione per la richiesta della Laurea non Abilitante e nessuna documentazione inerente al tirocinio professionalizzante, poiché non previsto dal piano di studio.

### **Tutti i certificati inviati per la laurea non abilitante devono essere nominati come di seguito indicato:**

Nome del File: Cognome\_Nome\_Non\_Abilitante\_SessioneLaurea